## Finans Parametreleri

Finans parametreleri kullanılarak Finans işlemleri ile ilgili bazı özellikler, yapılacak kontroller ve bu kontrollerin yapılış şekli öndeğerleri belirlenir.

## Öndeğerler

Finans parametreleri öndeğerleri şunlardır:

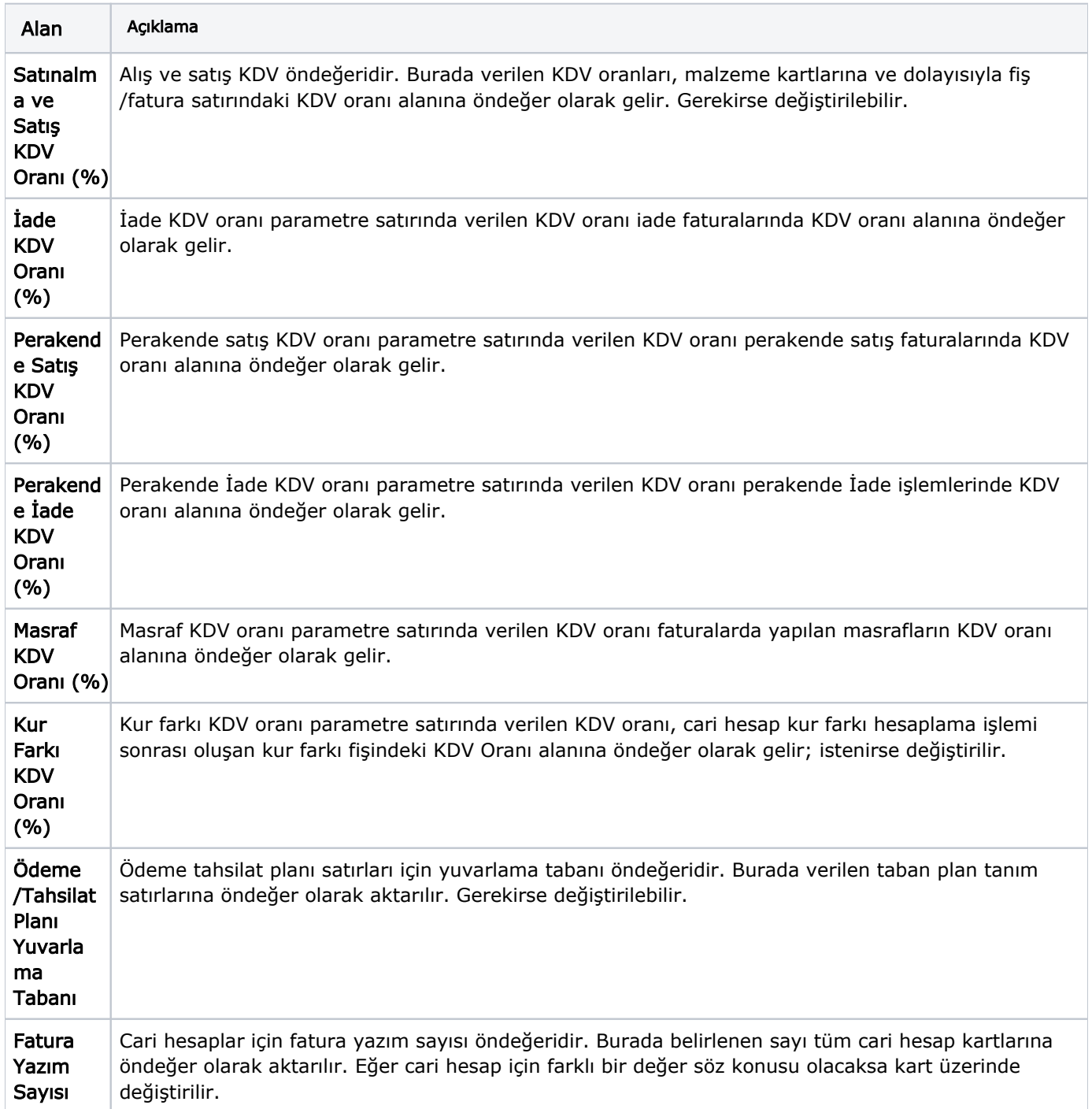

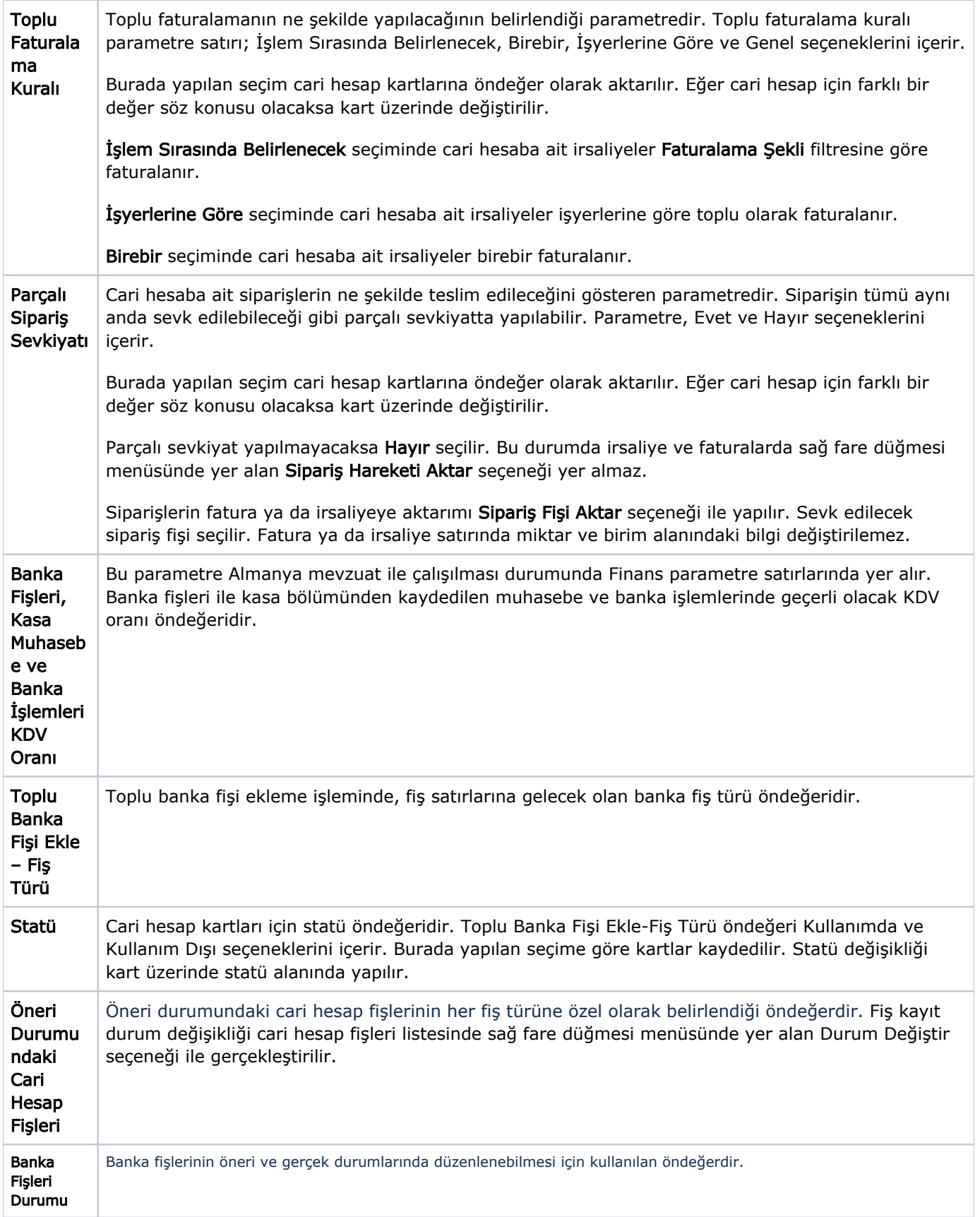

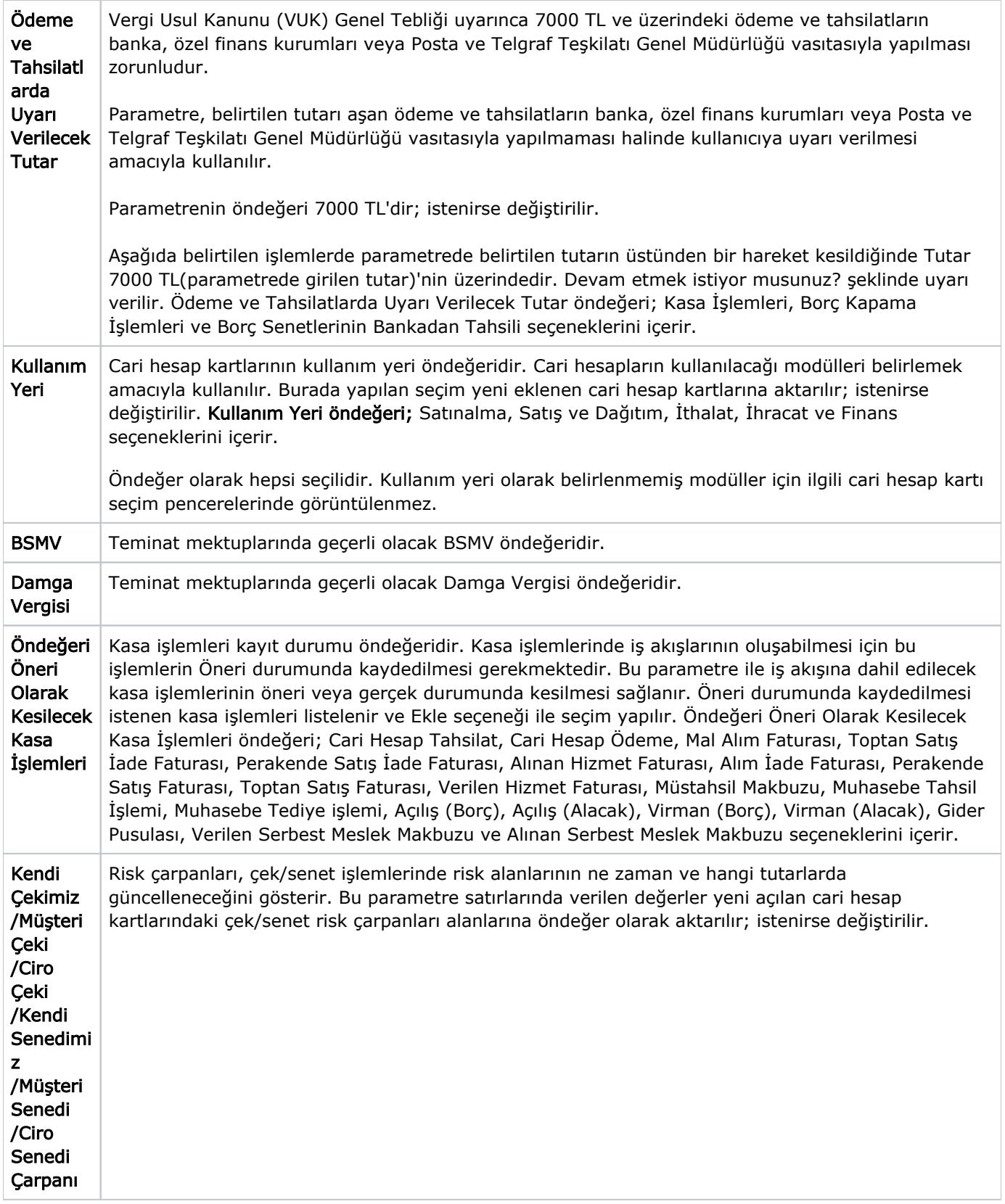

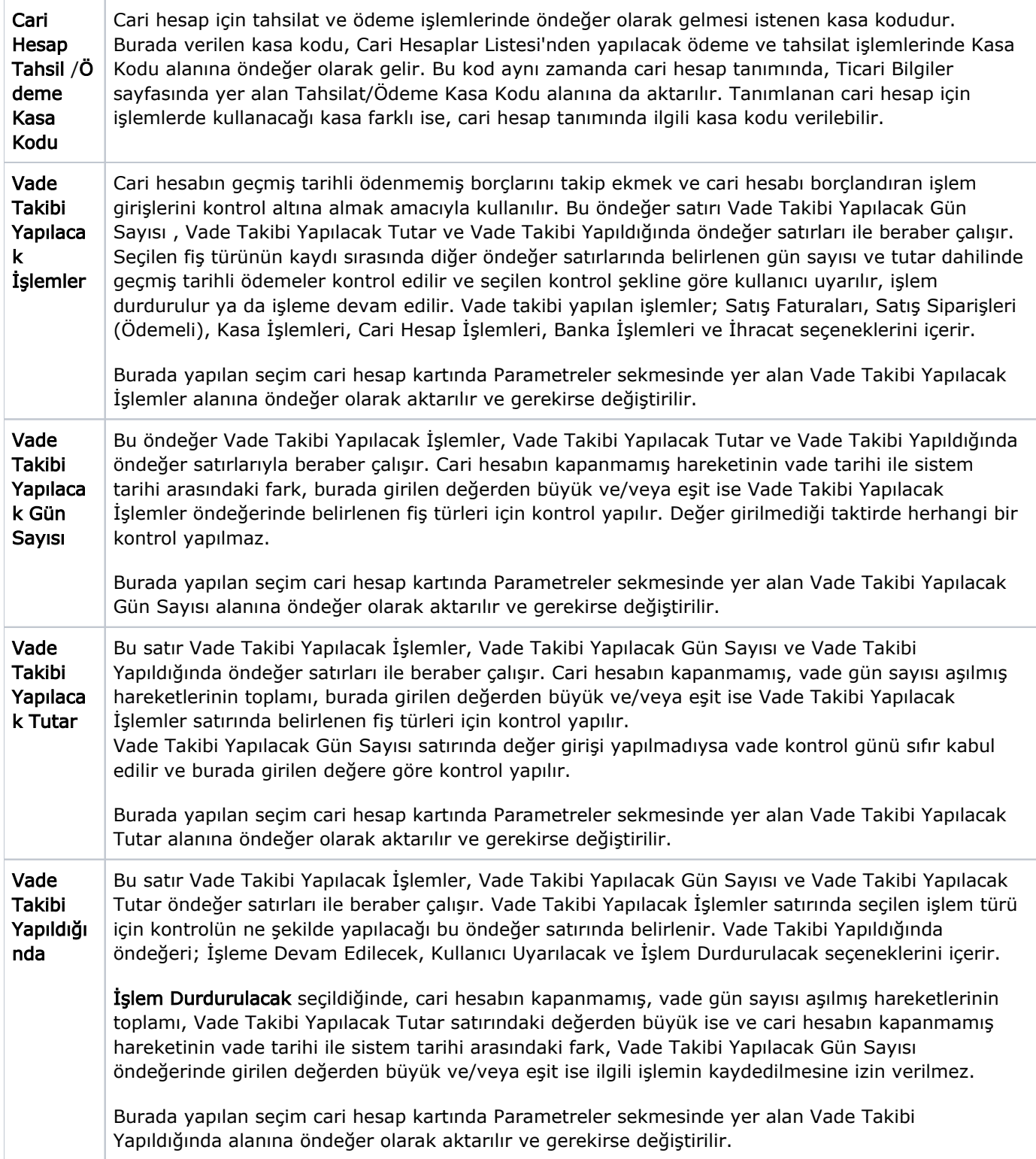

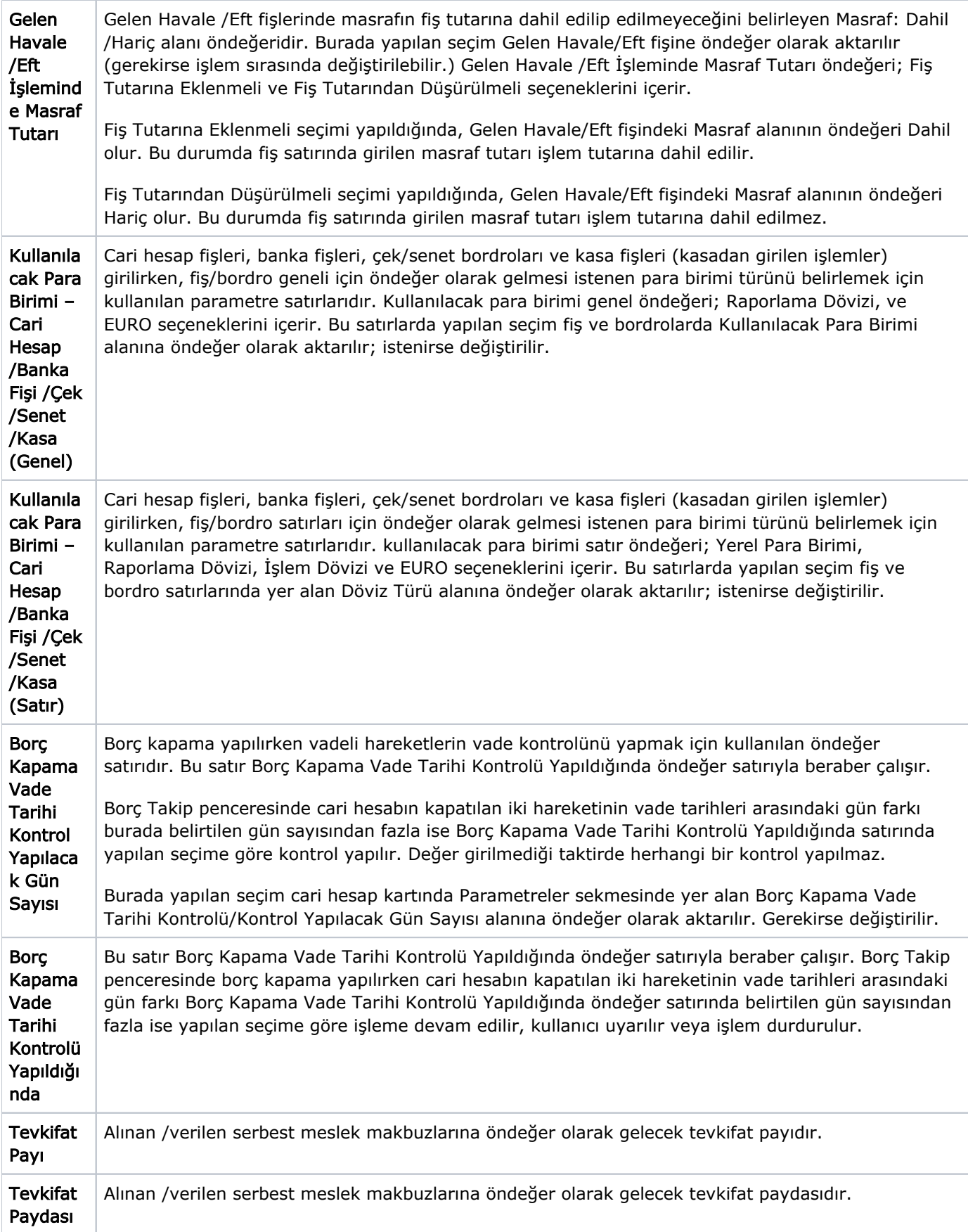

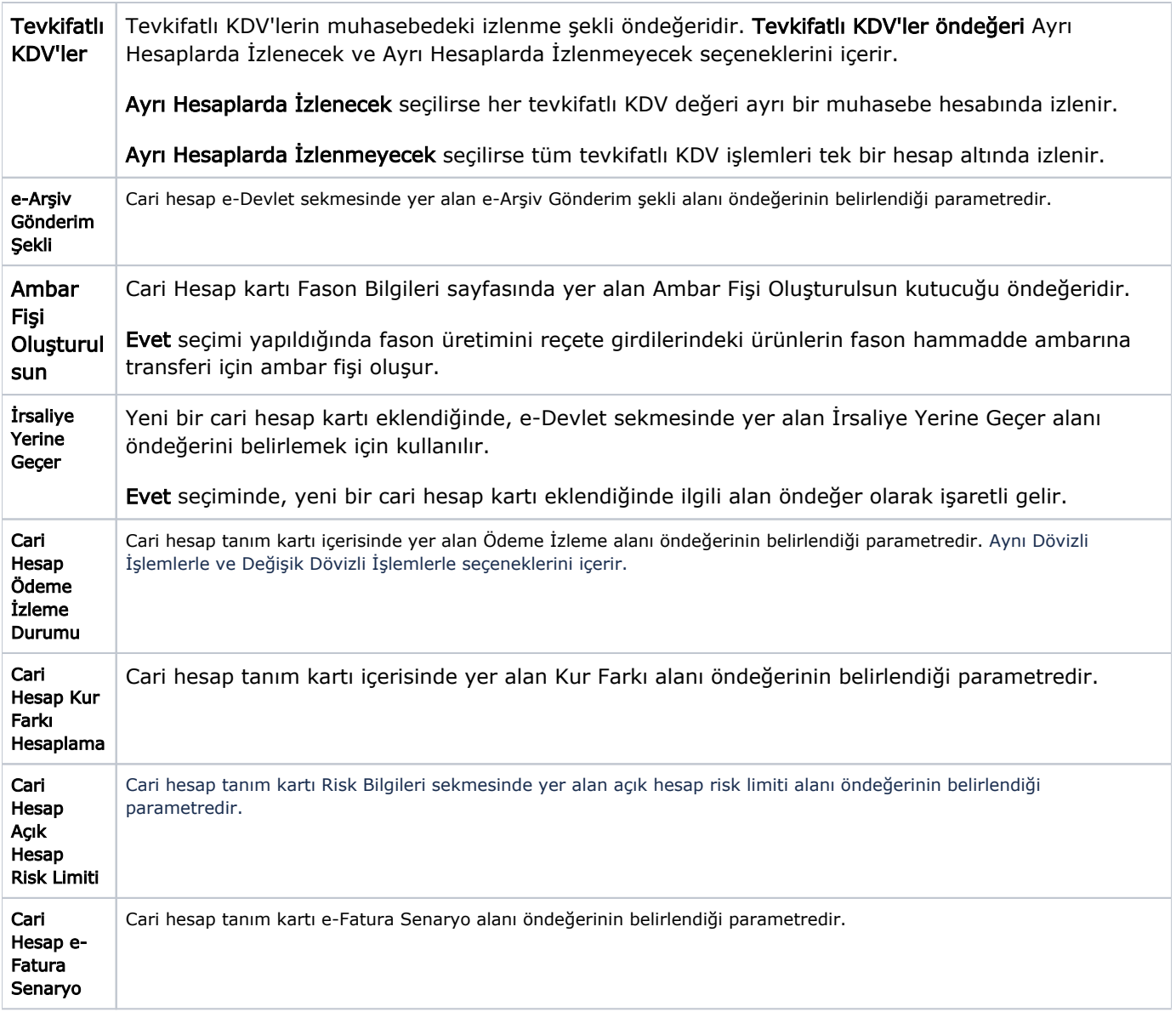

## Parametreler

Finans parametreleri öndeğerleri şunlardır:

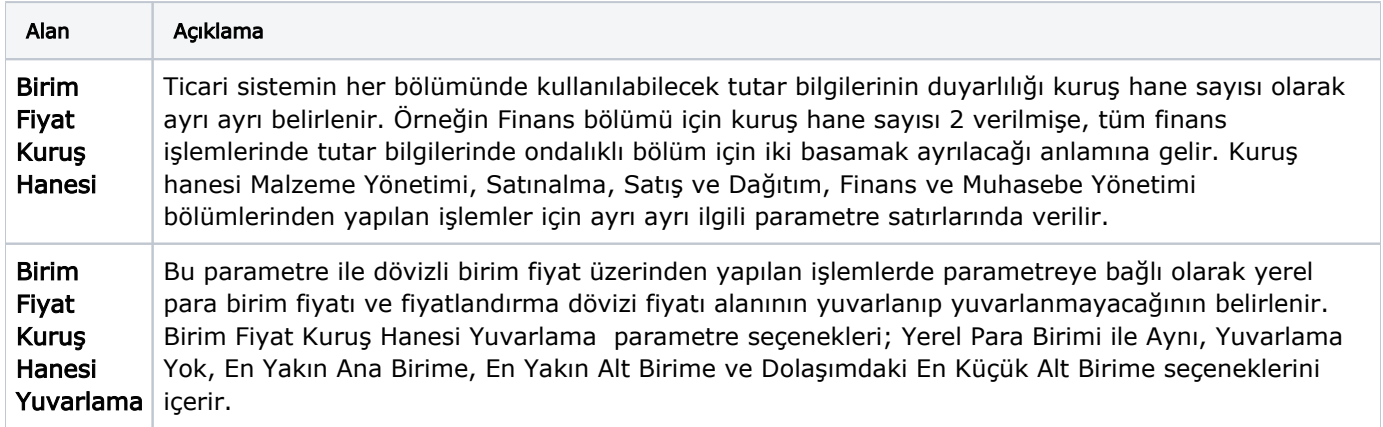

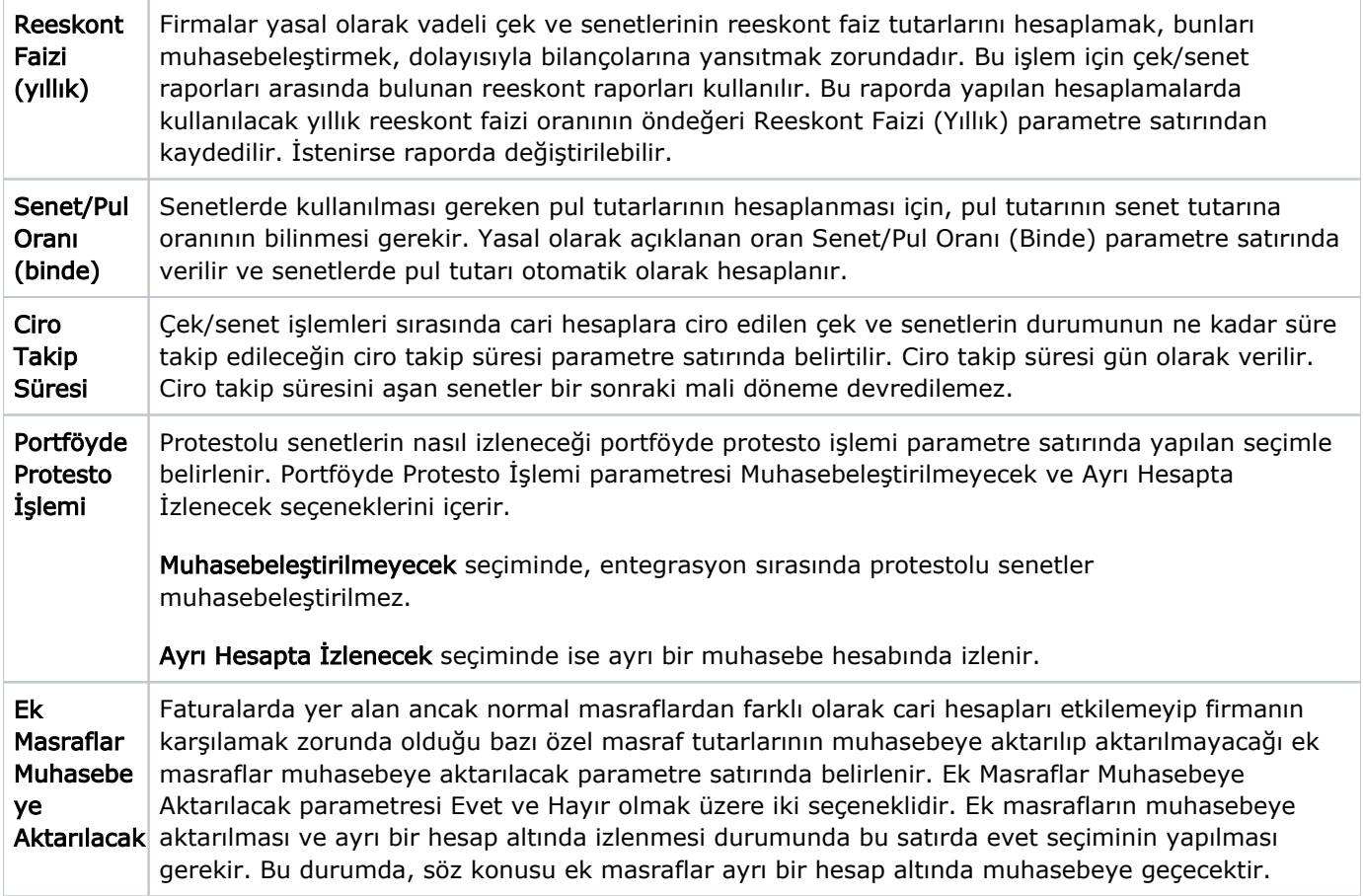

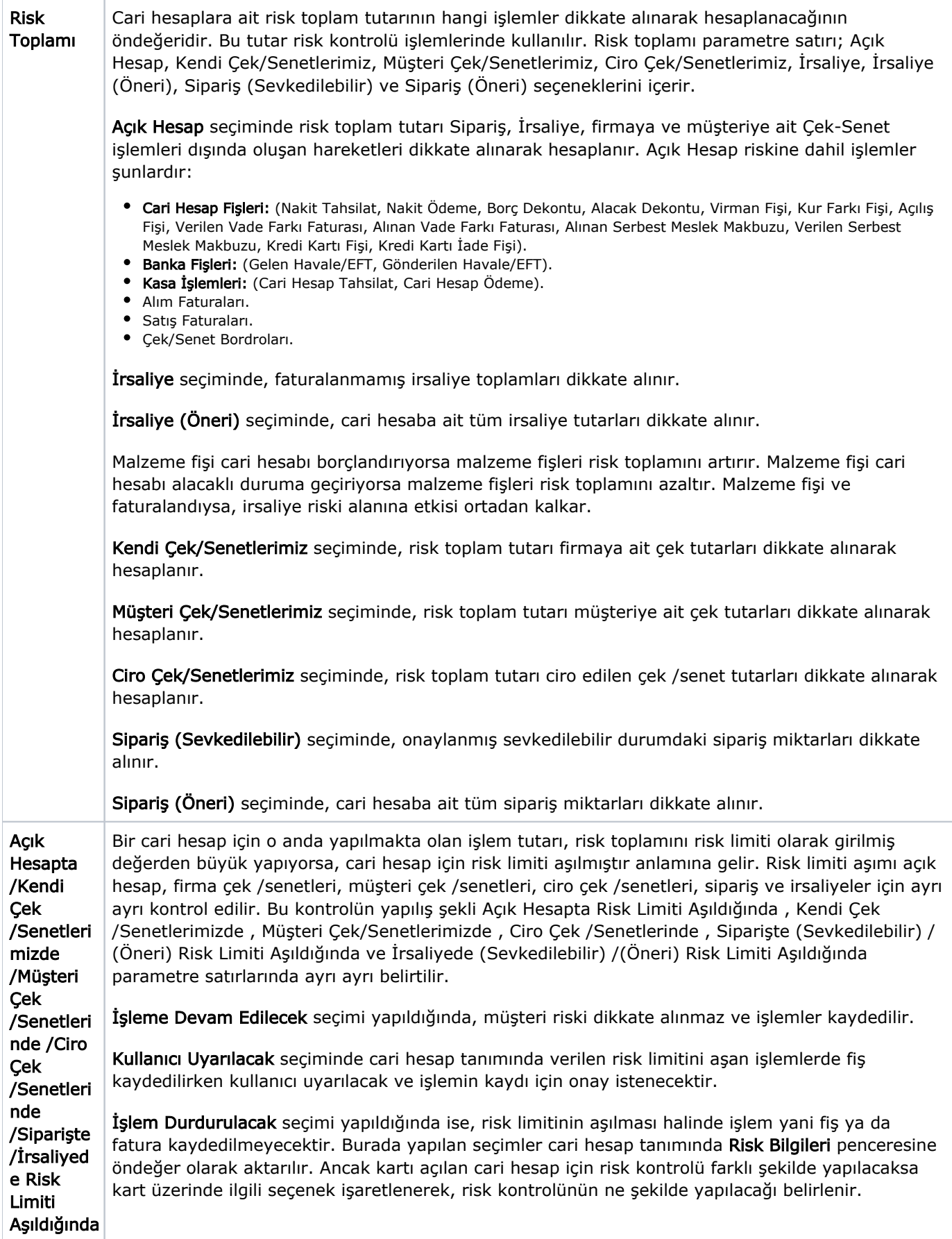

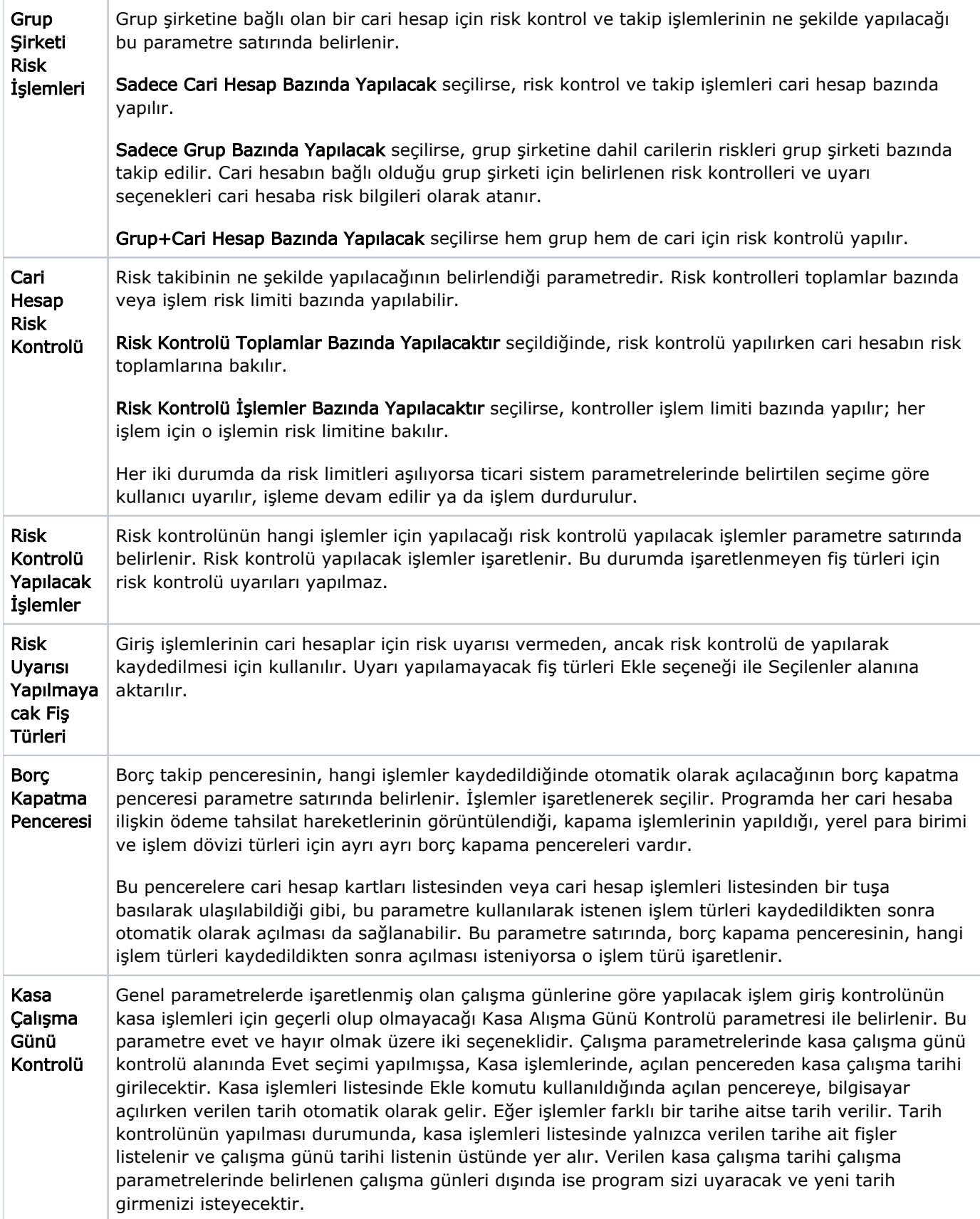

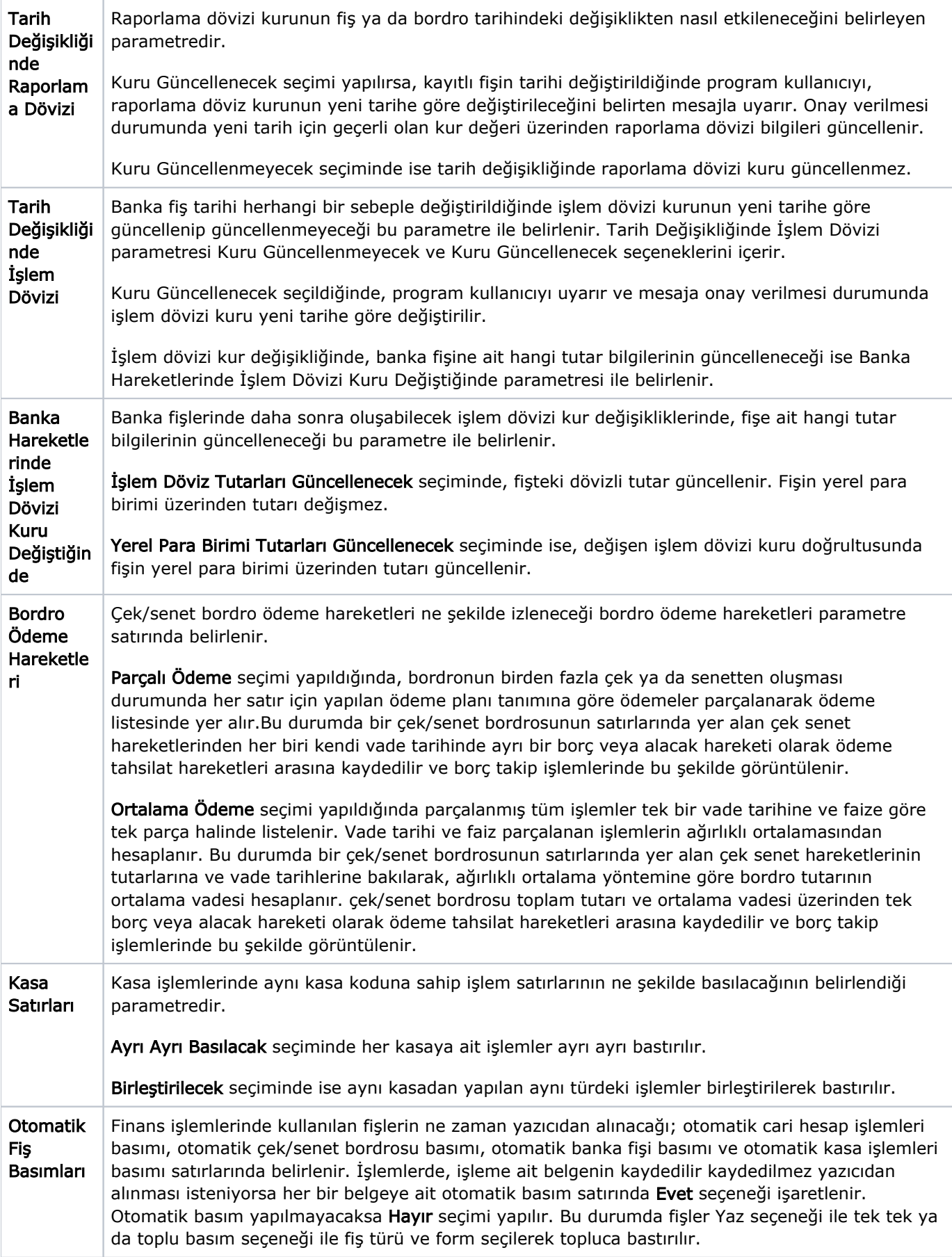

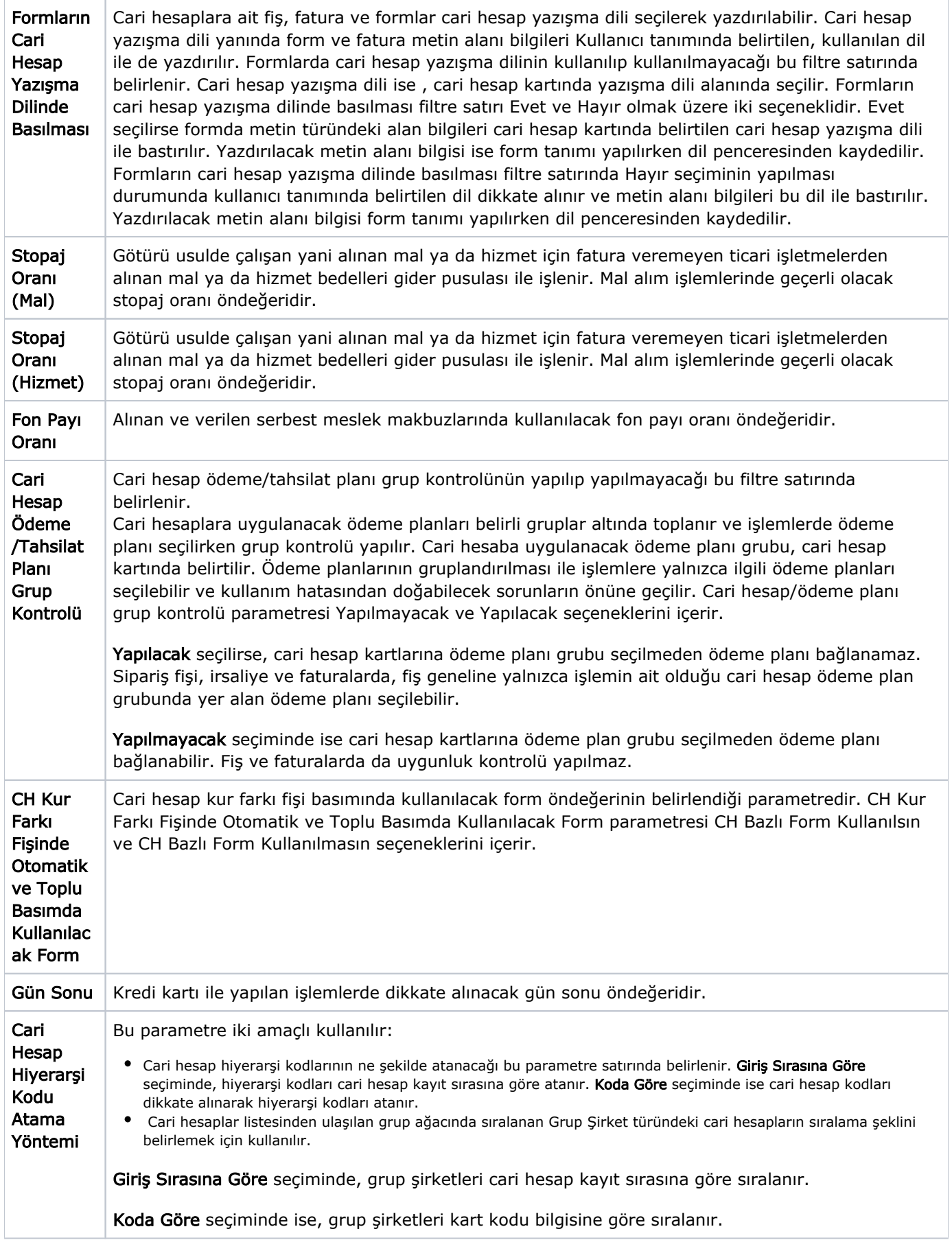

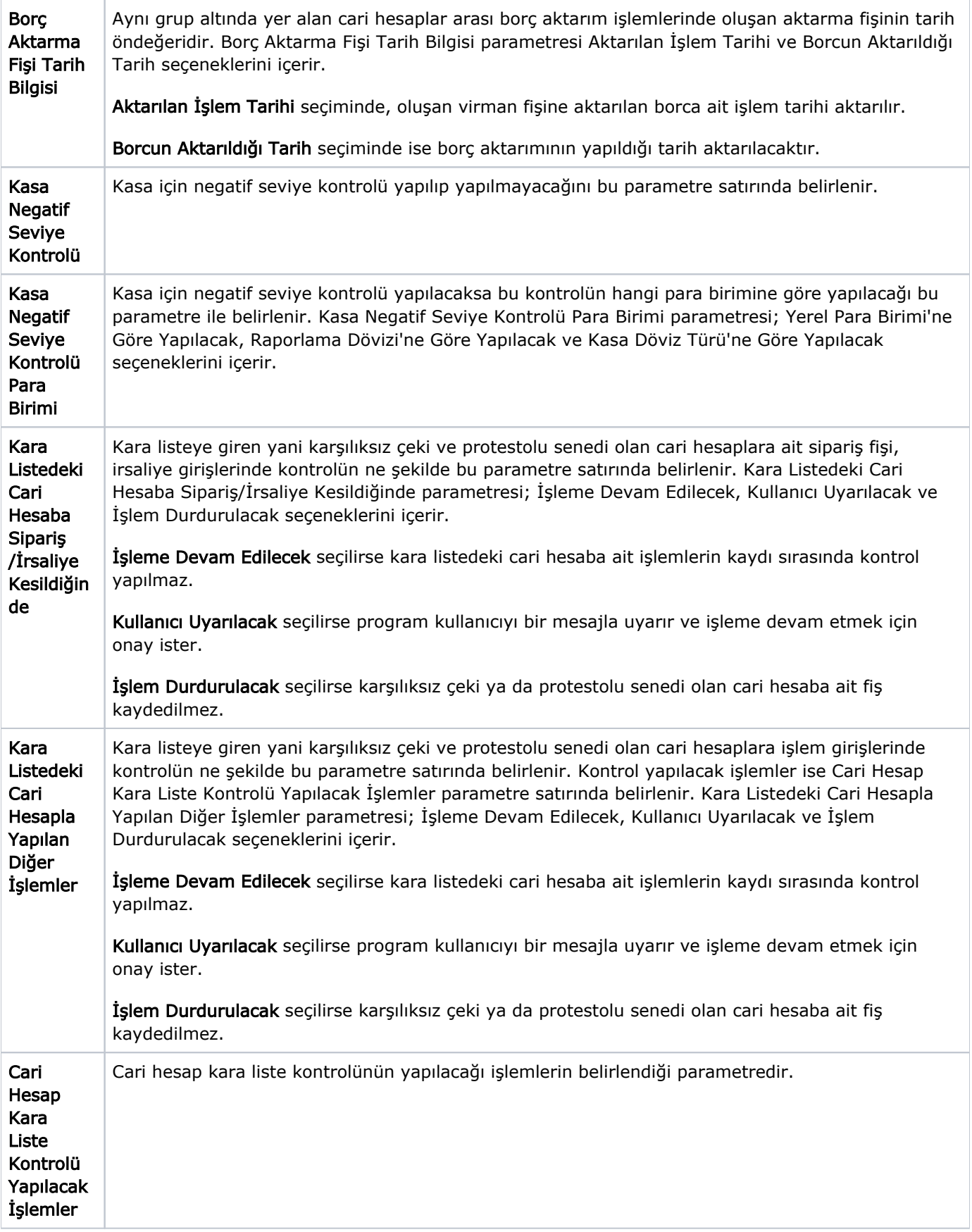

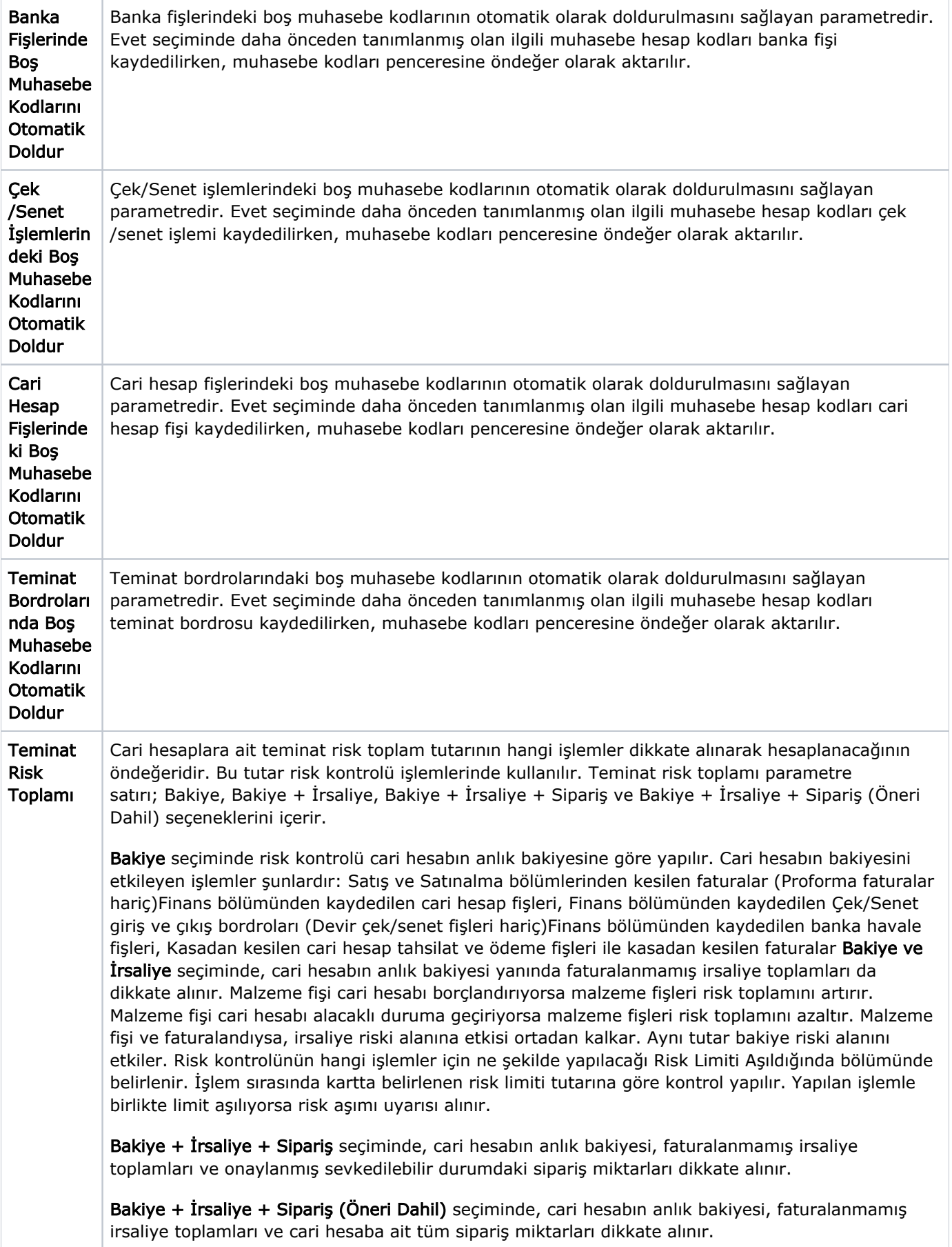

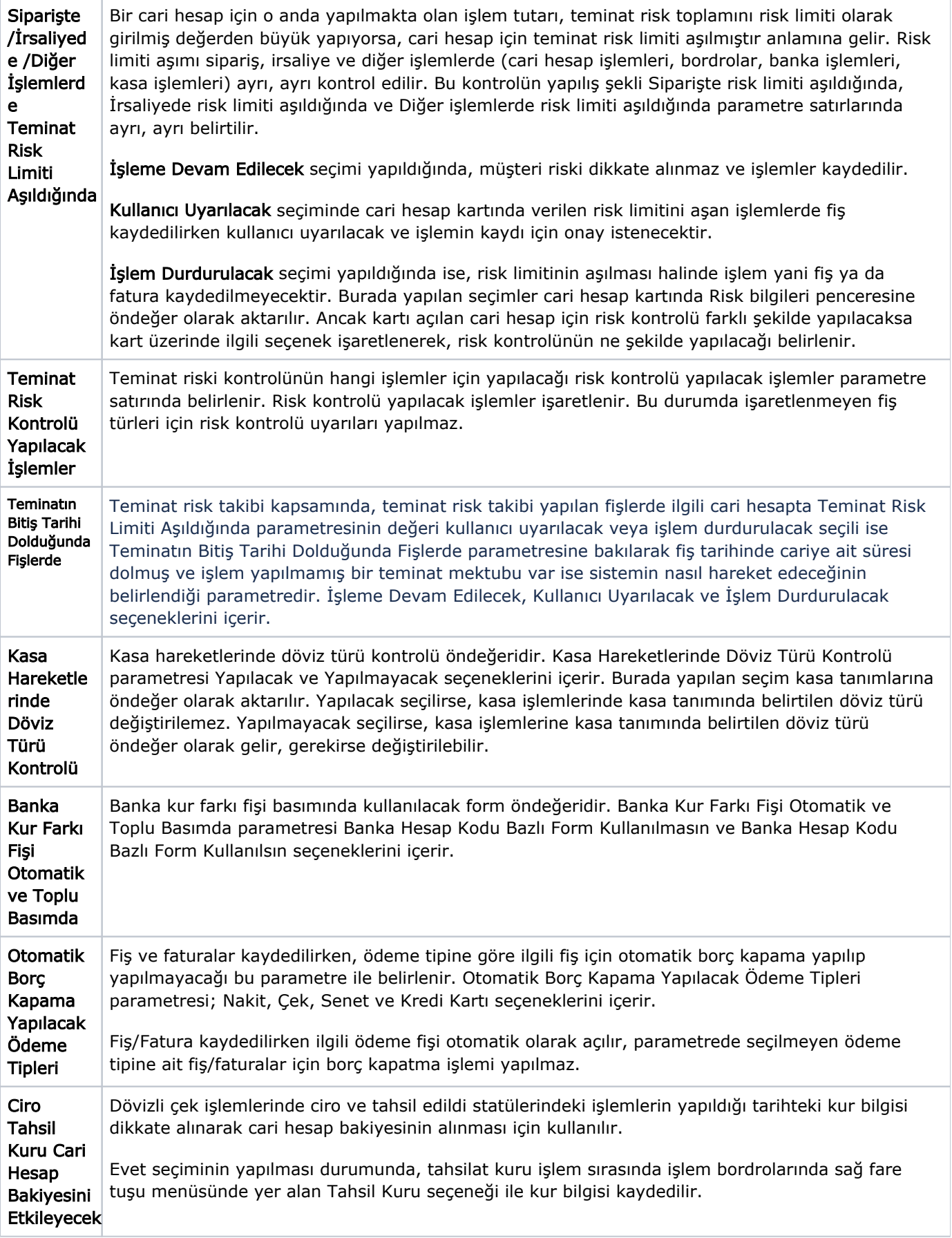

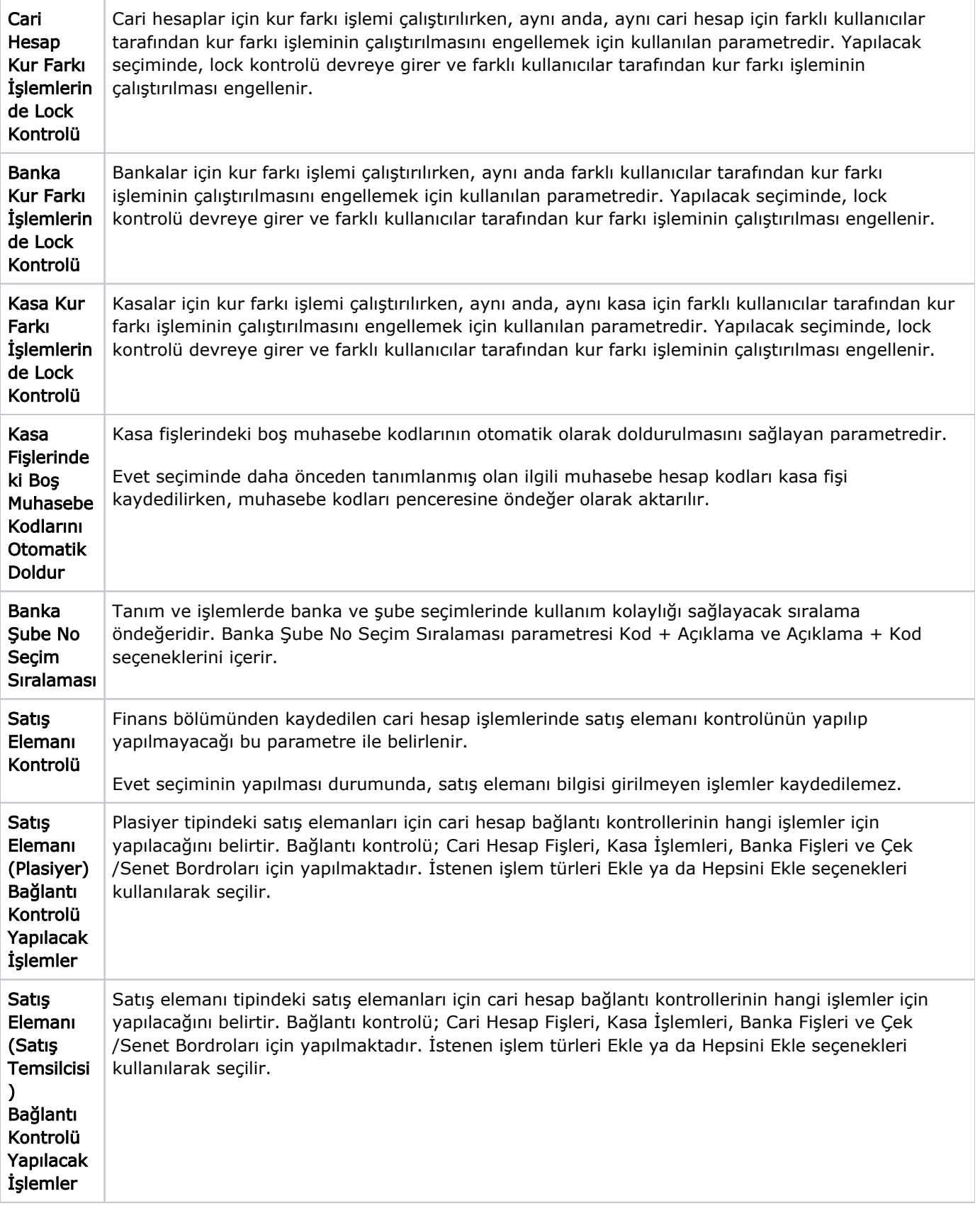

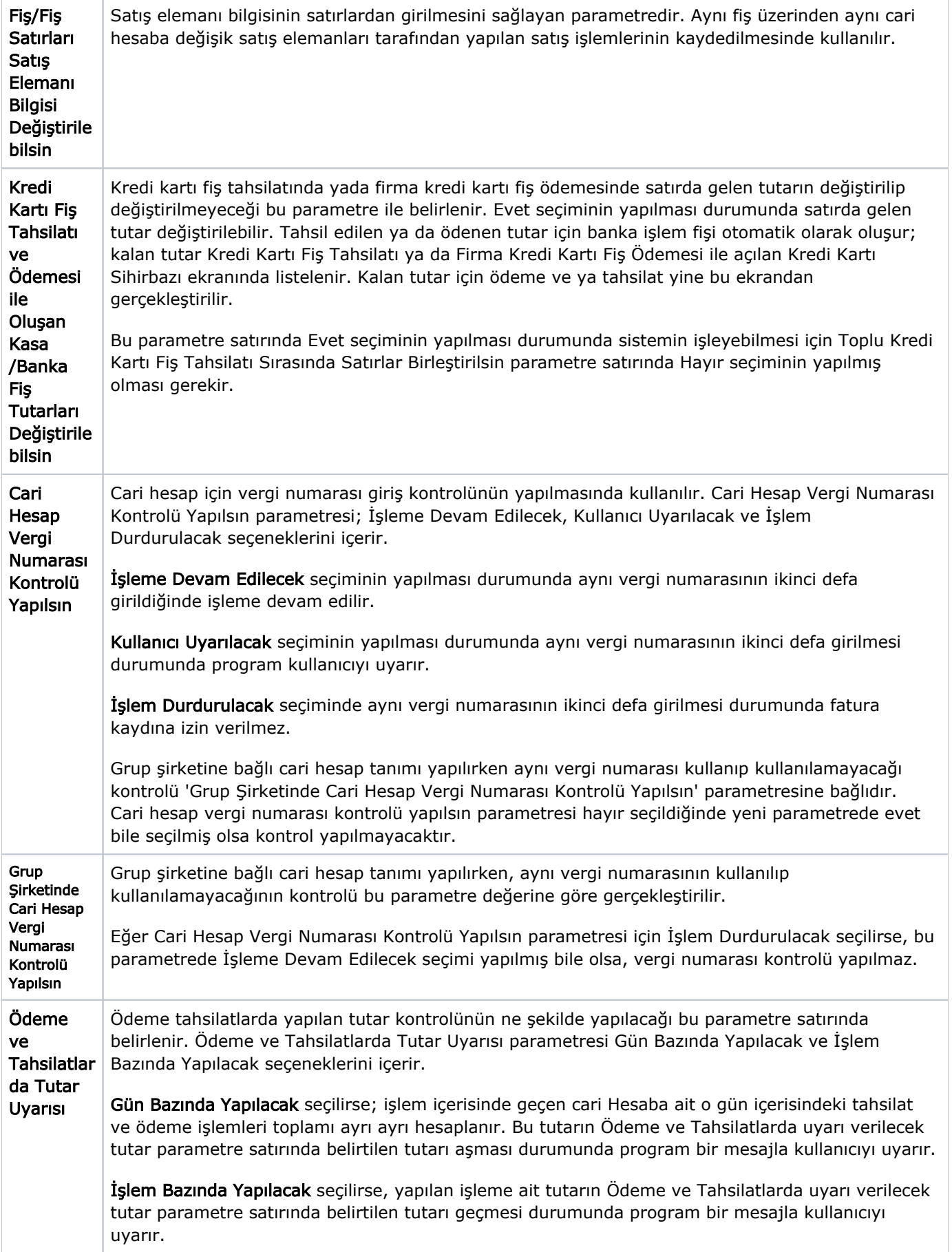

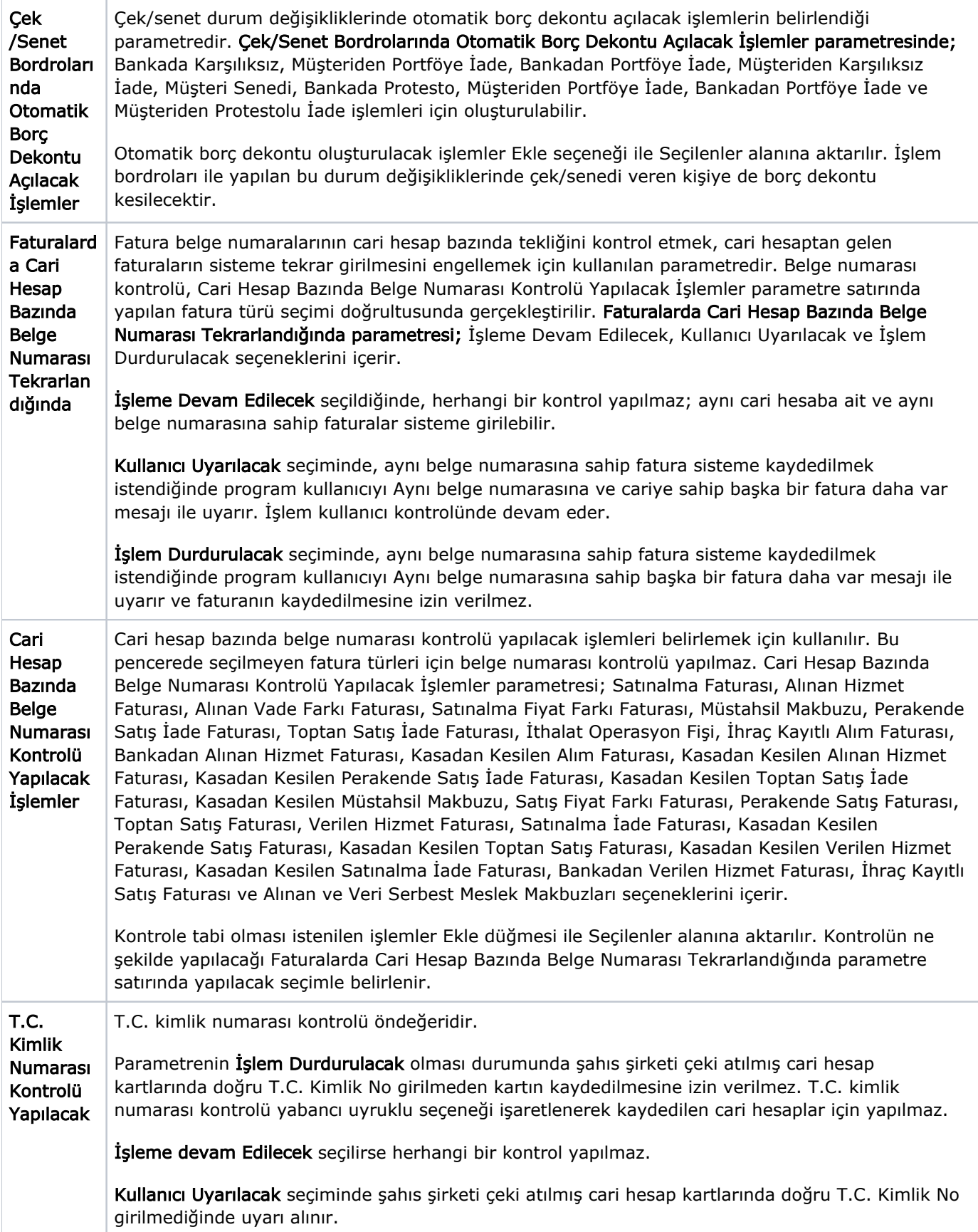

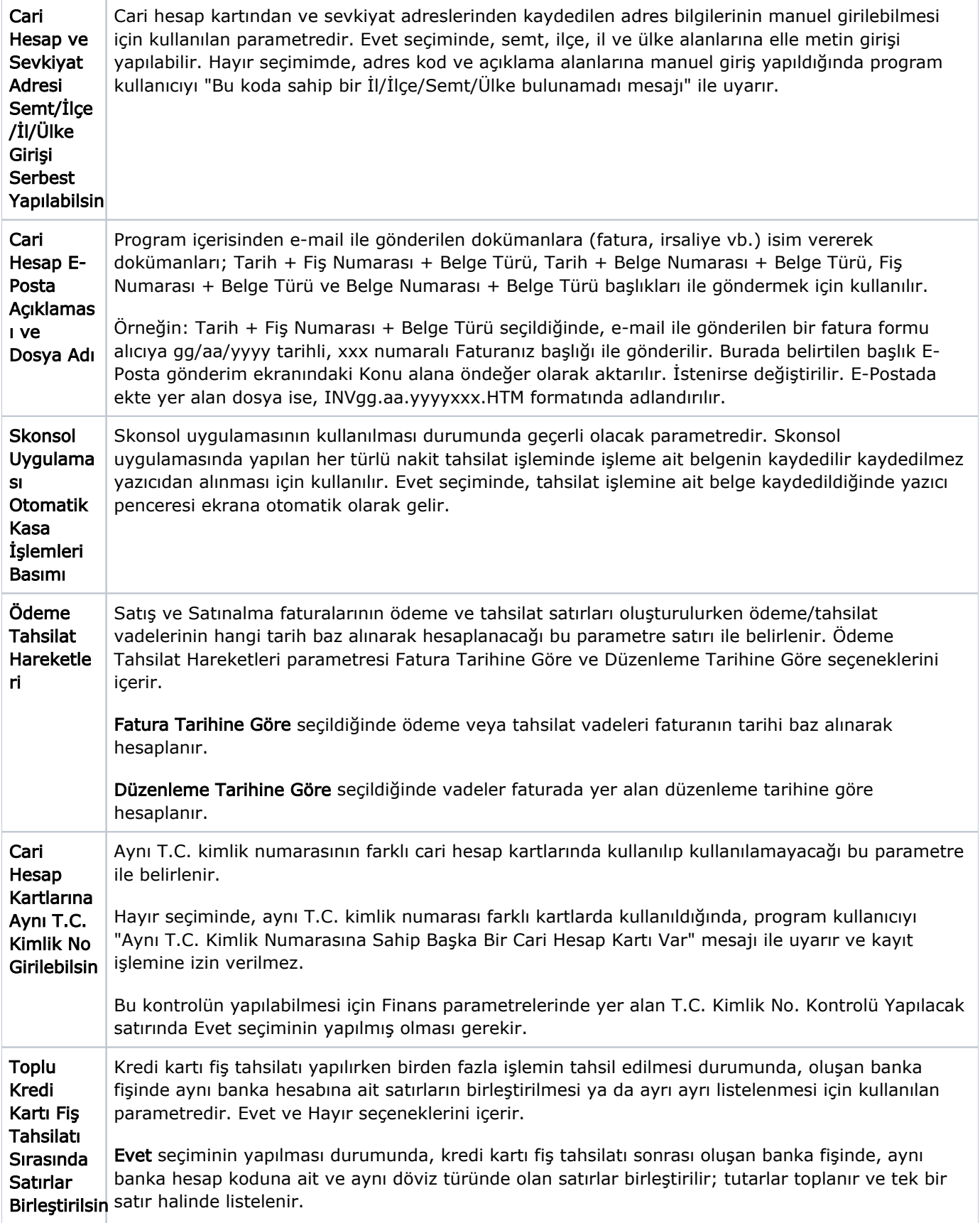

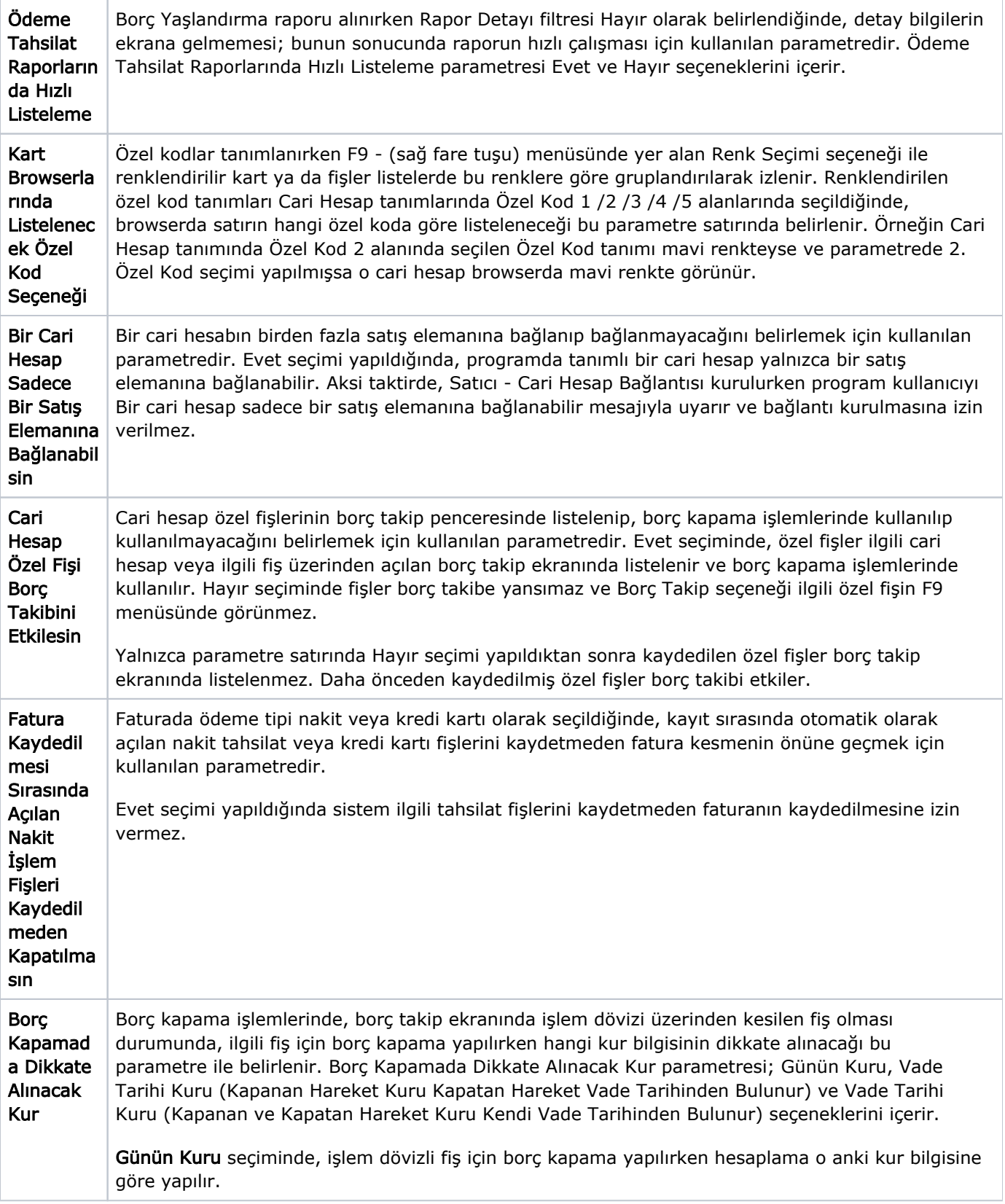

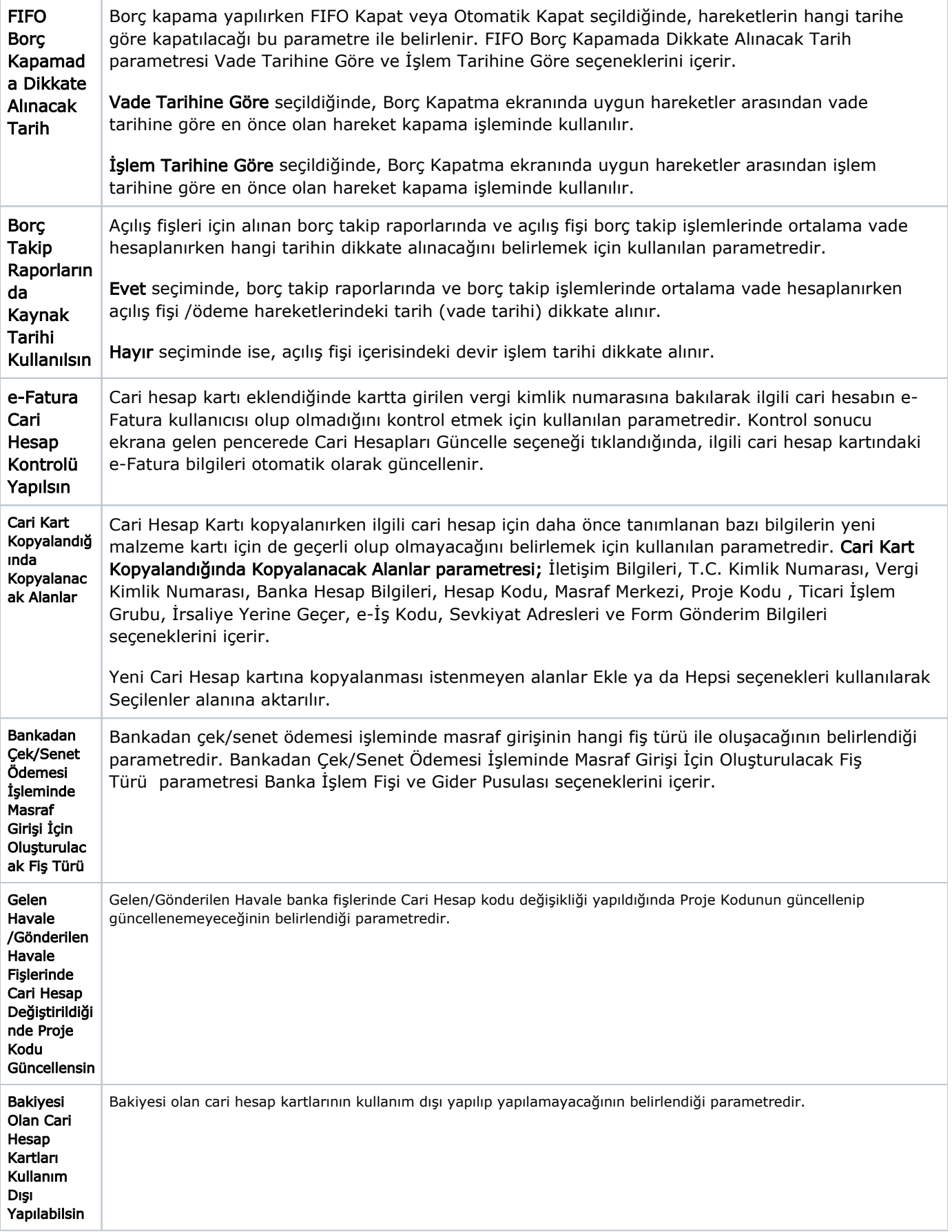

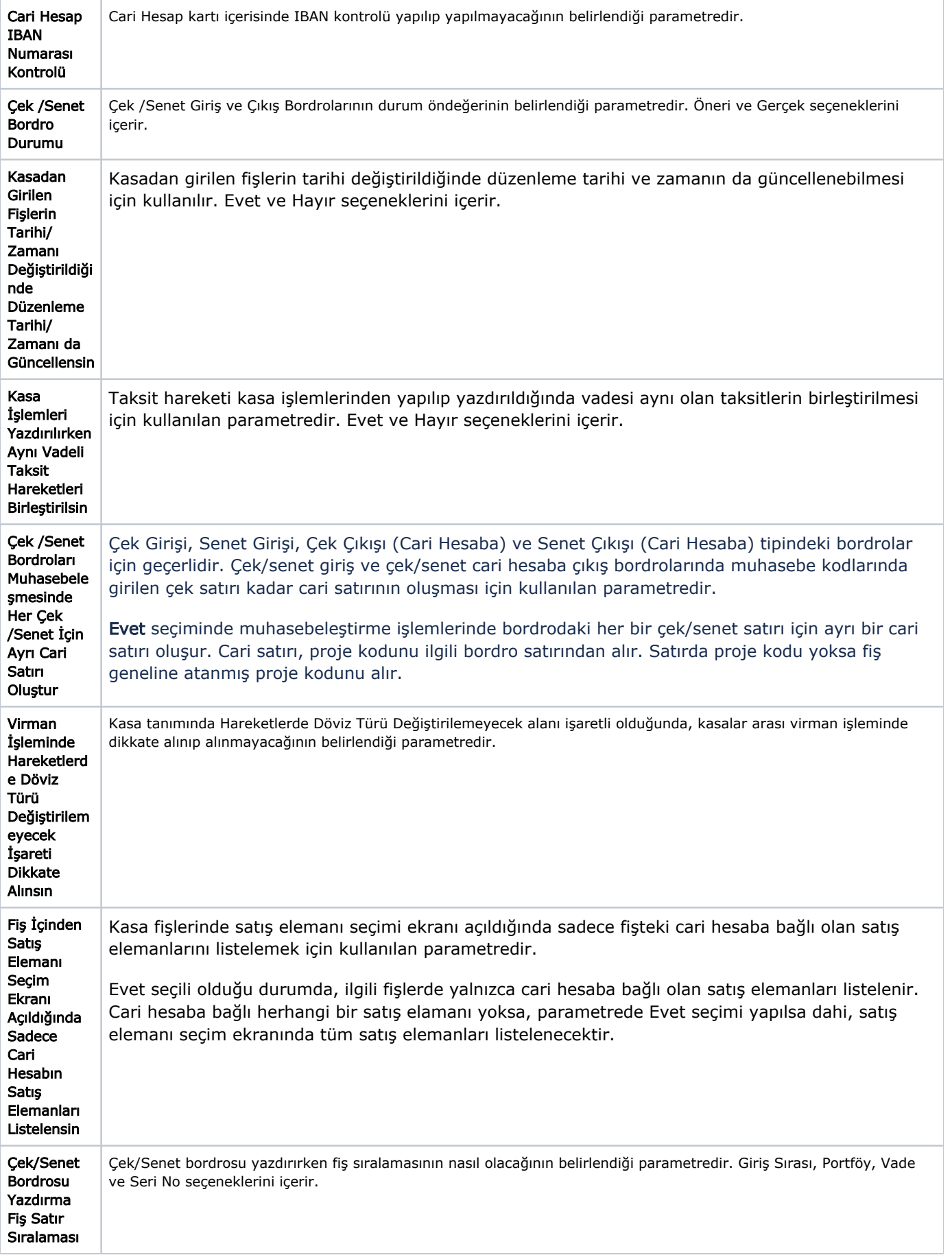

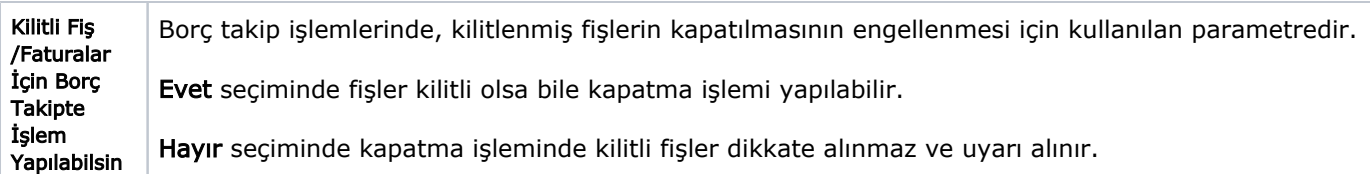